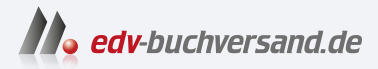

## Windows 11 für Profis Insider-Wissen - praxisnah & kompetent

DAS INHALTS-VERZEICHNIS **» Hier geht'<sup>s</sup> direkt [zum Buch](https://www.edv-buchversand.de/product/ms-980/Windows%2011%20f%C3%BCr%20Profis)**

Dieses Inhaltsverzeichnis wird Ihnen von www.edv-buchversand.de zur Verfügung gestellt.

## Inhaltsverzeichnis

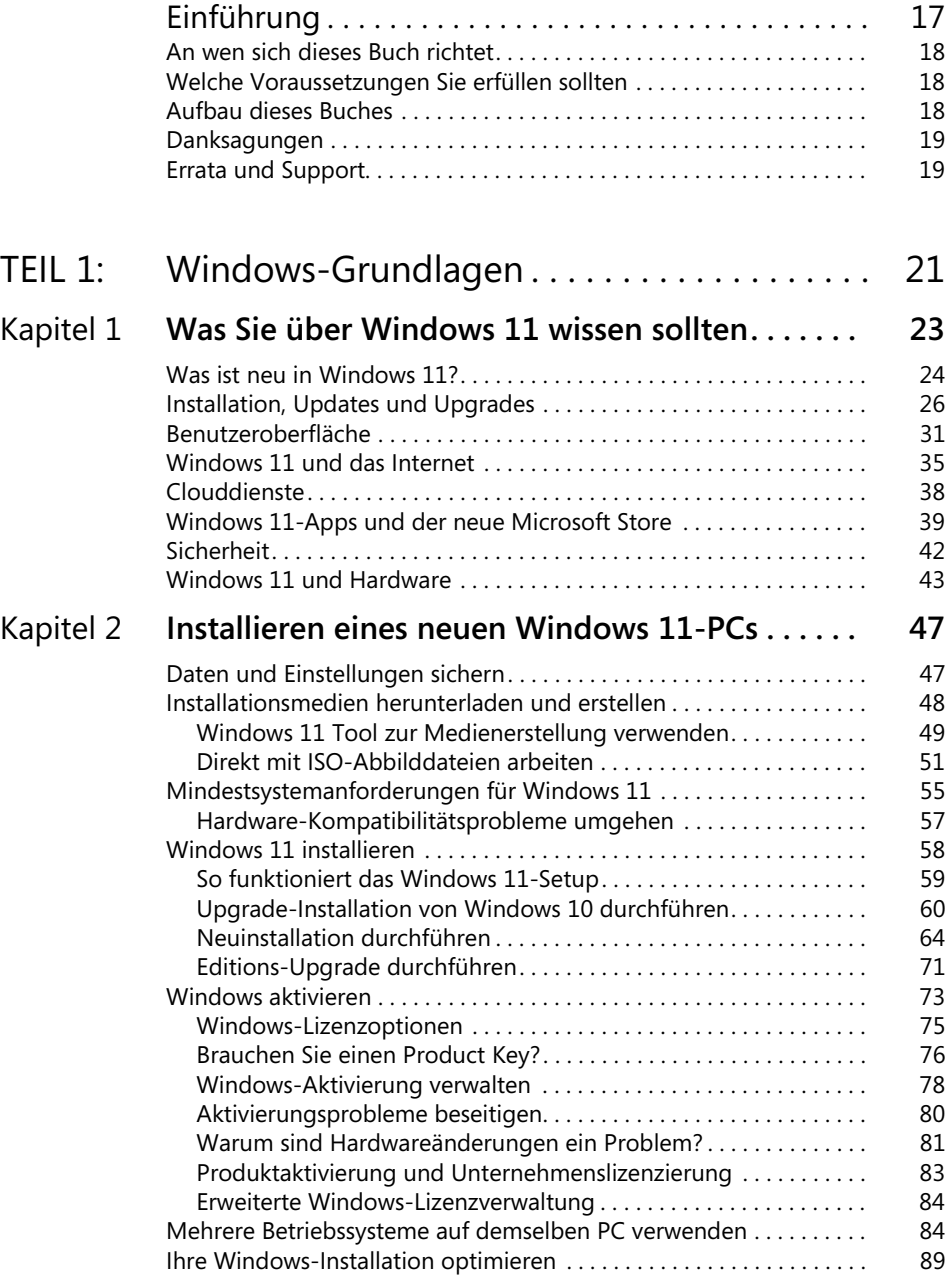

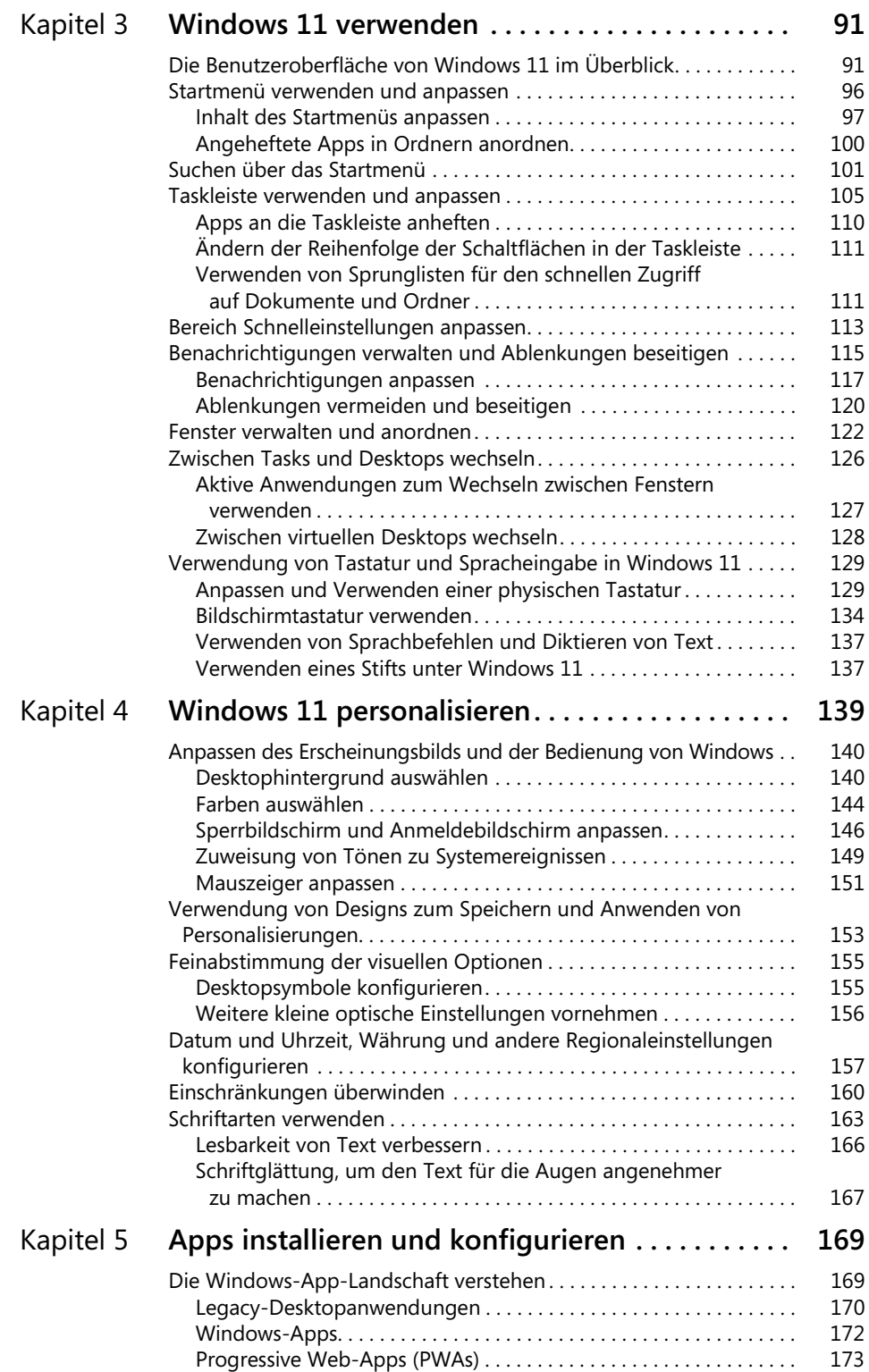

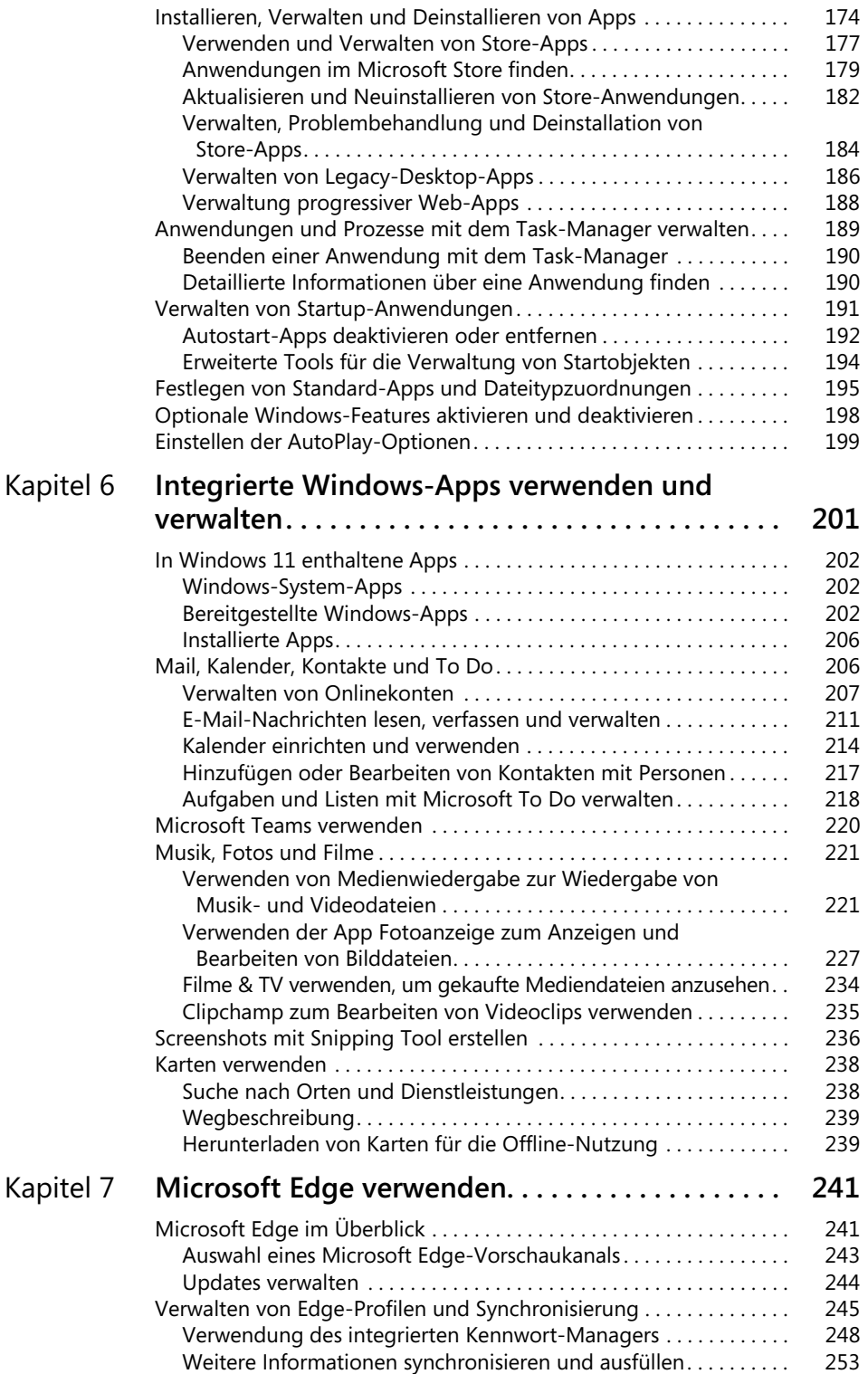

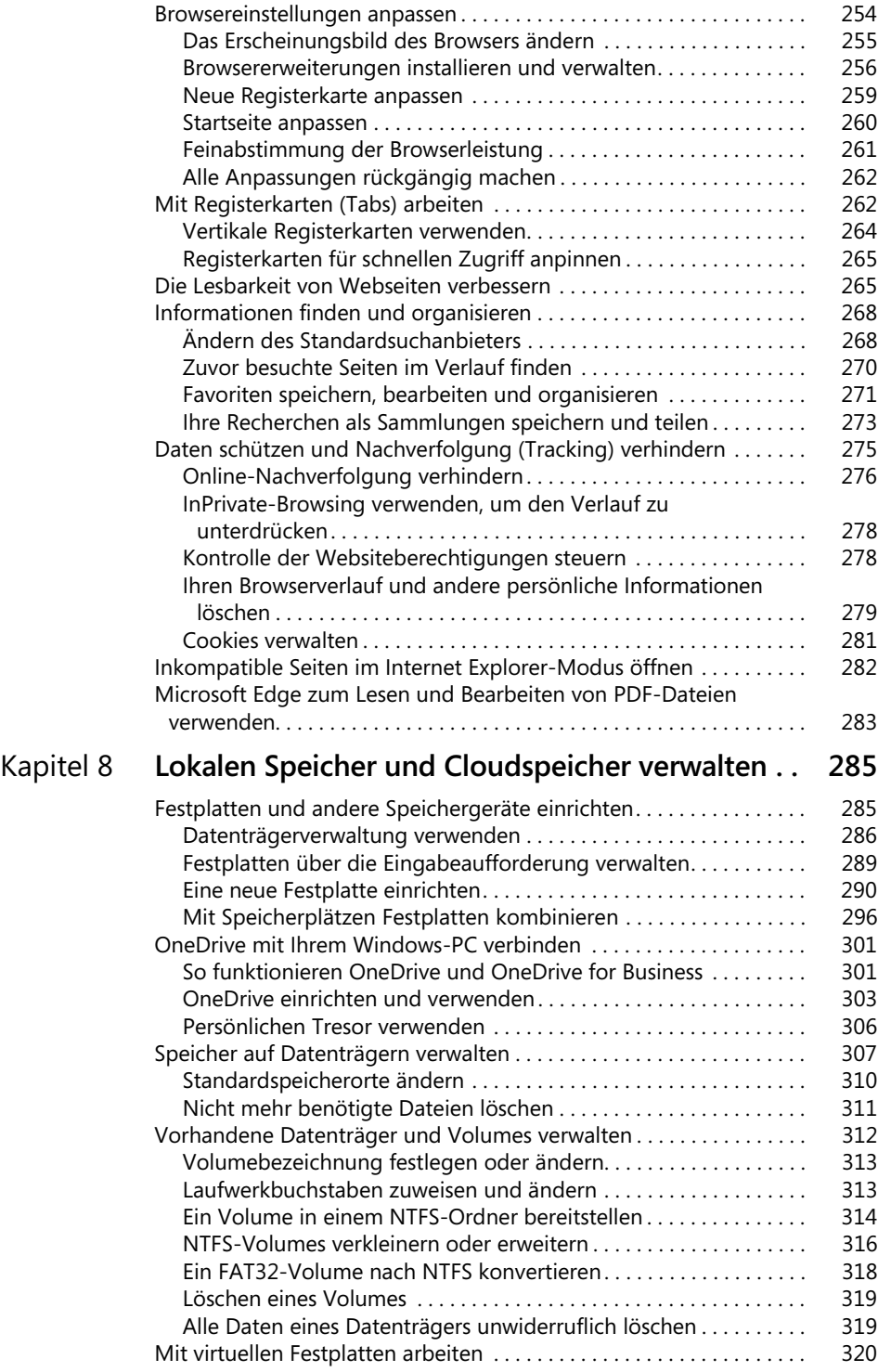

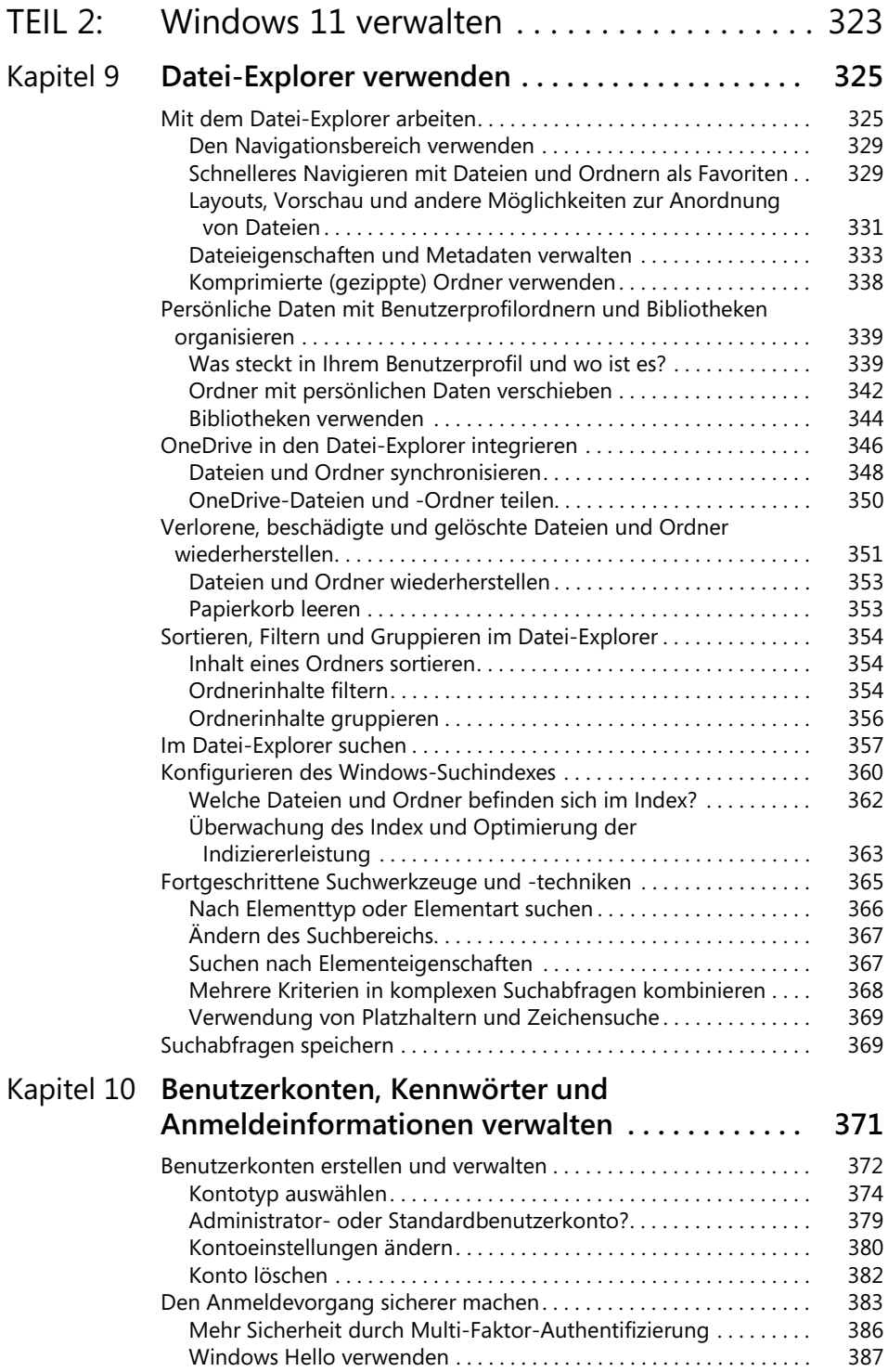

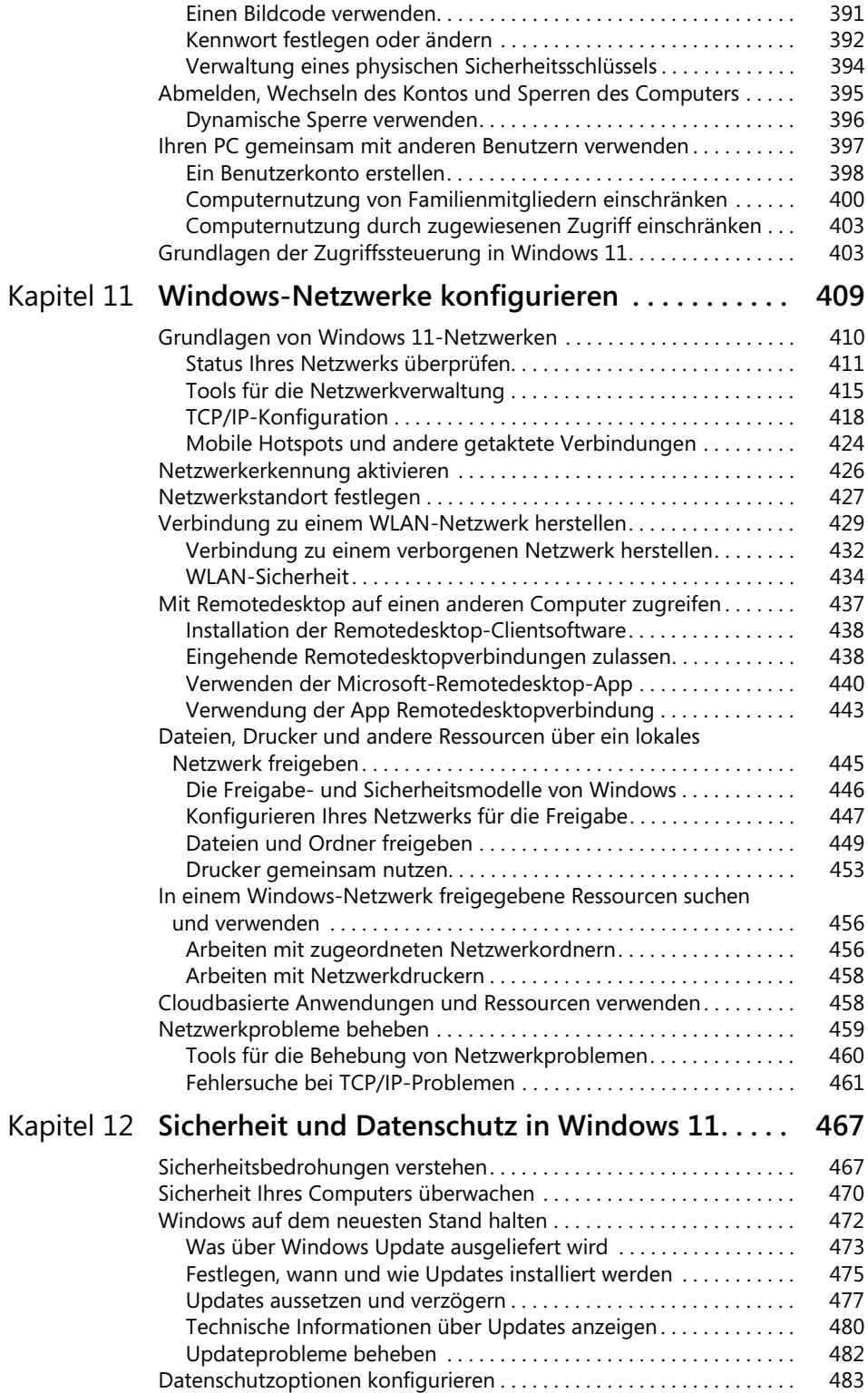

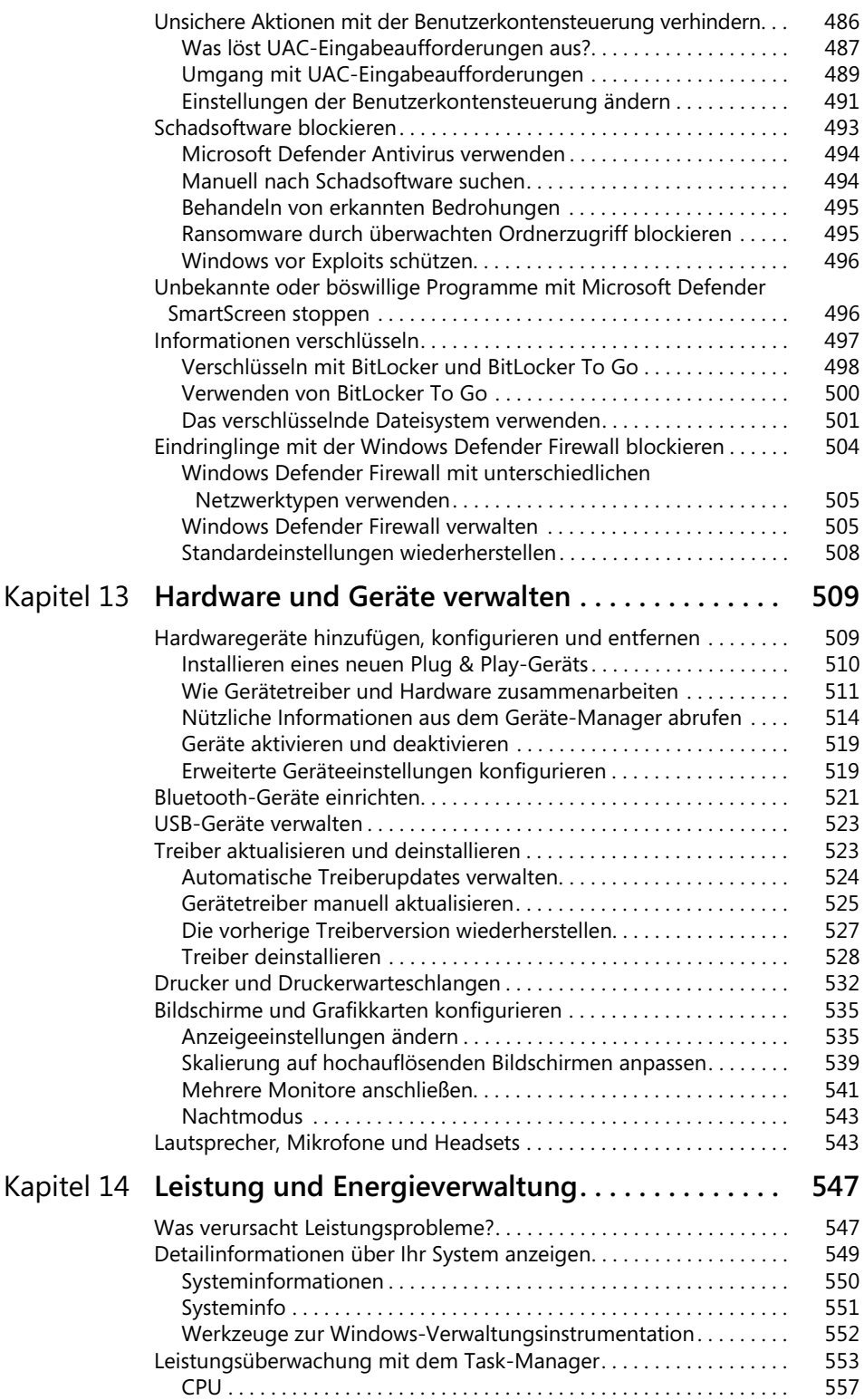

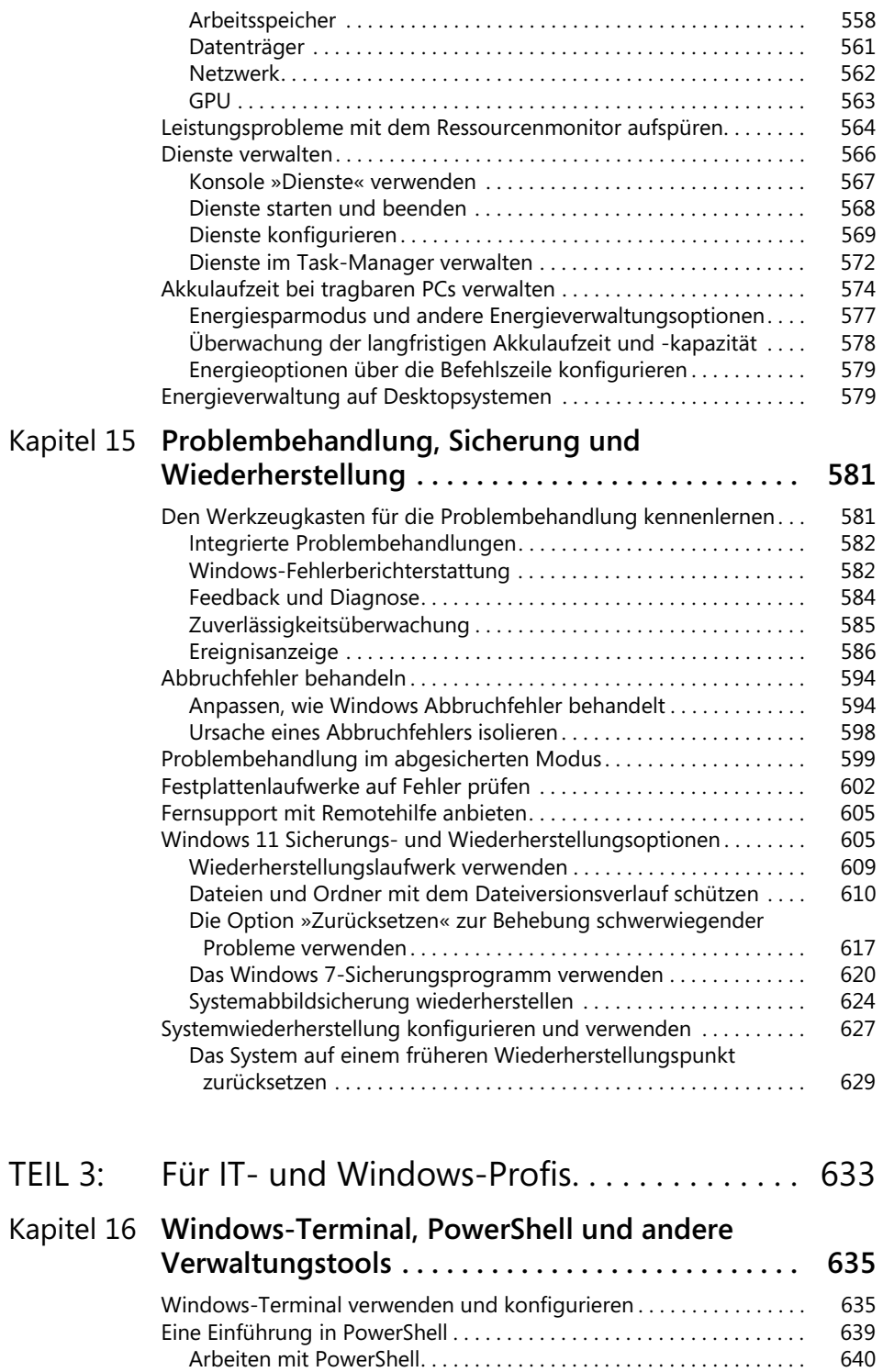

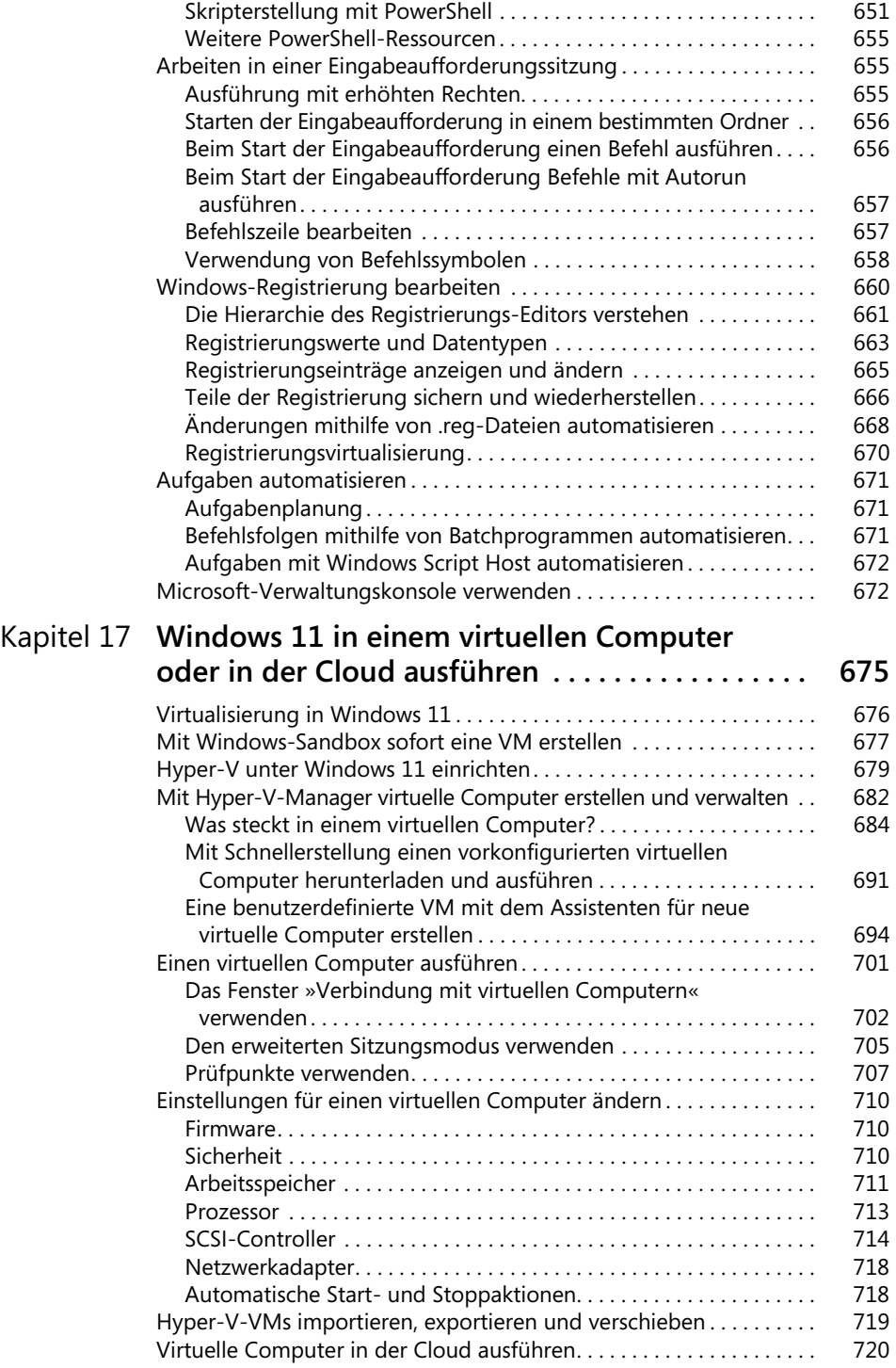

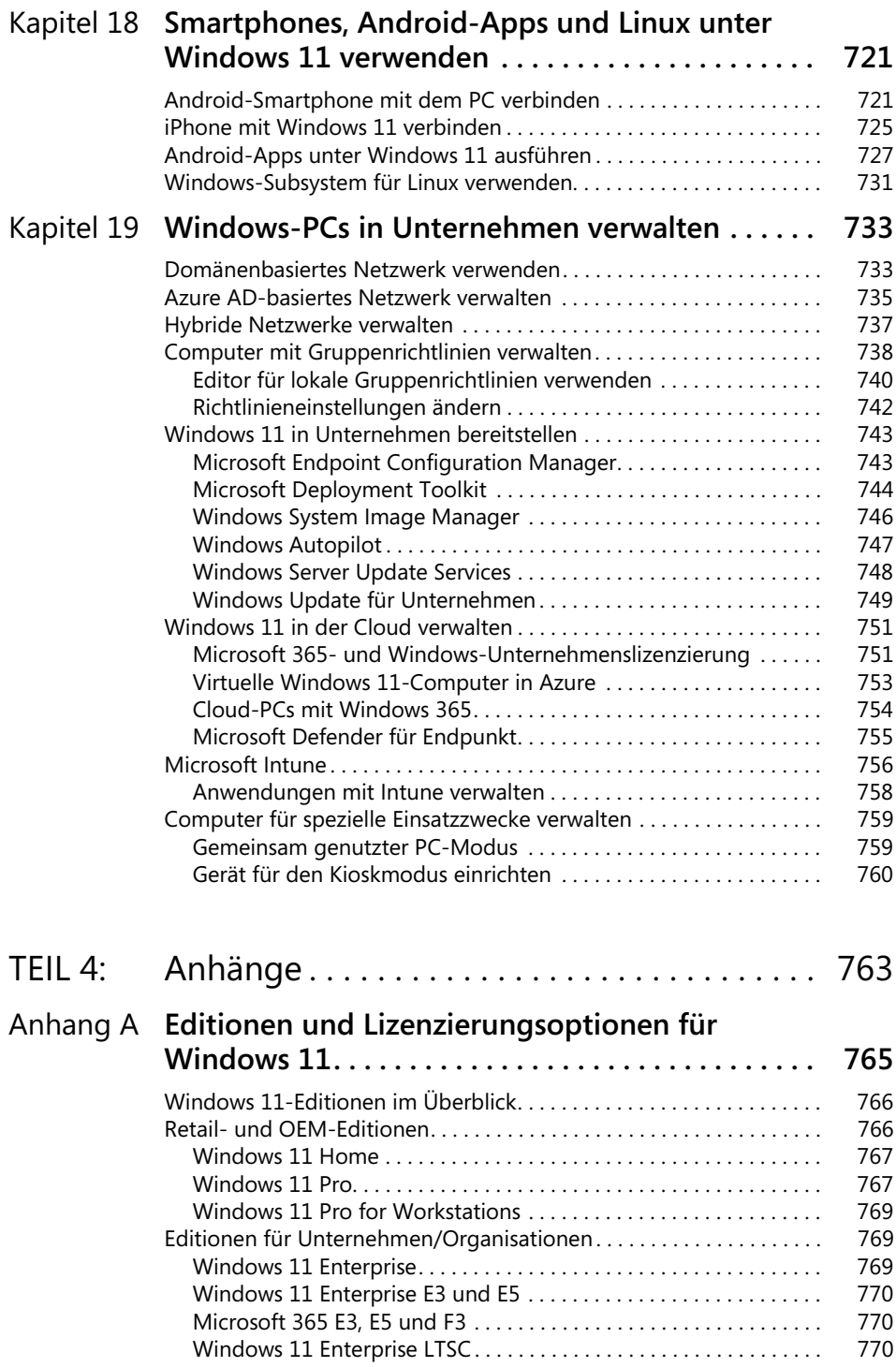

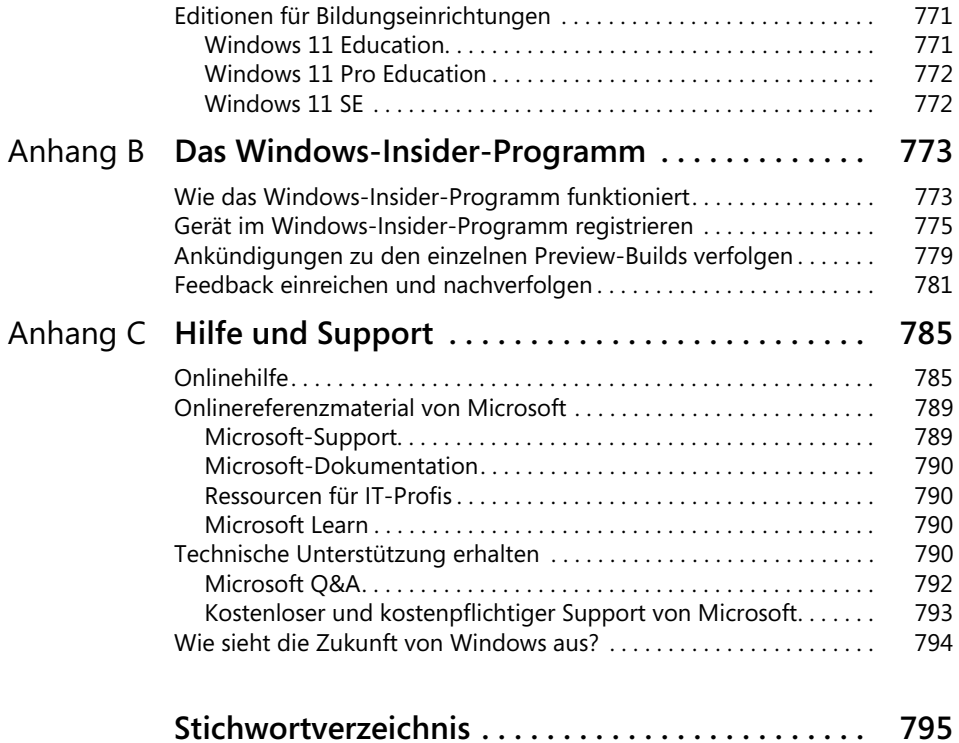